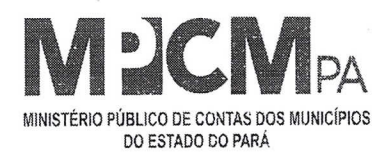

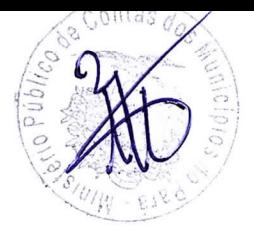

Data: 27/08/2020 0rigem: Diretoria Administrativa/Financeira Assunto: Ativação do NavegaPará - SIAFEM

A Procuradora Geral do MPCM,

Atualmente nosso acesso ao Sistema SIAFEM esta bastante prejudicado, por conta da tecnologia defasada que está sendo utilizado no momento, inclusive o link que mantemos na empresa OI é bastante limitado em velocidade e, além disso, existem várias ocorrências de paradas técnicas ao longo do ano, interrompendo a execução no SIAFEM.

Pelo exposto, solicito autorização de V.Ex<sup>a</sup> para que a Diretoria de Gestão Operacional, através do Departamento de Informática deste MPCM, inicie contatos junto a PRODEPA para verificar a viabilidade e preço de instalação e ativação do Navega Pará para este Órgão.

Informo ainda que a Diretoria Administrativa/Financeira tem a necessidade atual de 05(cinco) acessos e 02(duas) filas de impressao no Sistema SIAFEM. A referida contratação nos trará ganhos de velocidade e confiabilidade nos serviços executados no referido sistema, haja visto, que usaremos a tecnologia de fibra 6ptica do Estado do Pará.

Atenciosamente,

Fernando Augusto de Oliveira Santos Diretor Administrativo/Financeiro